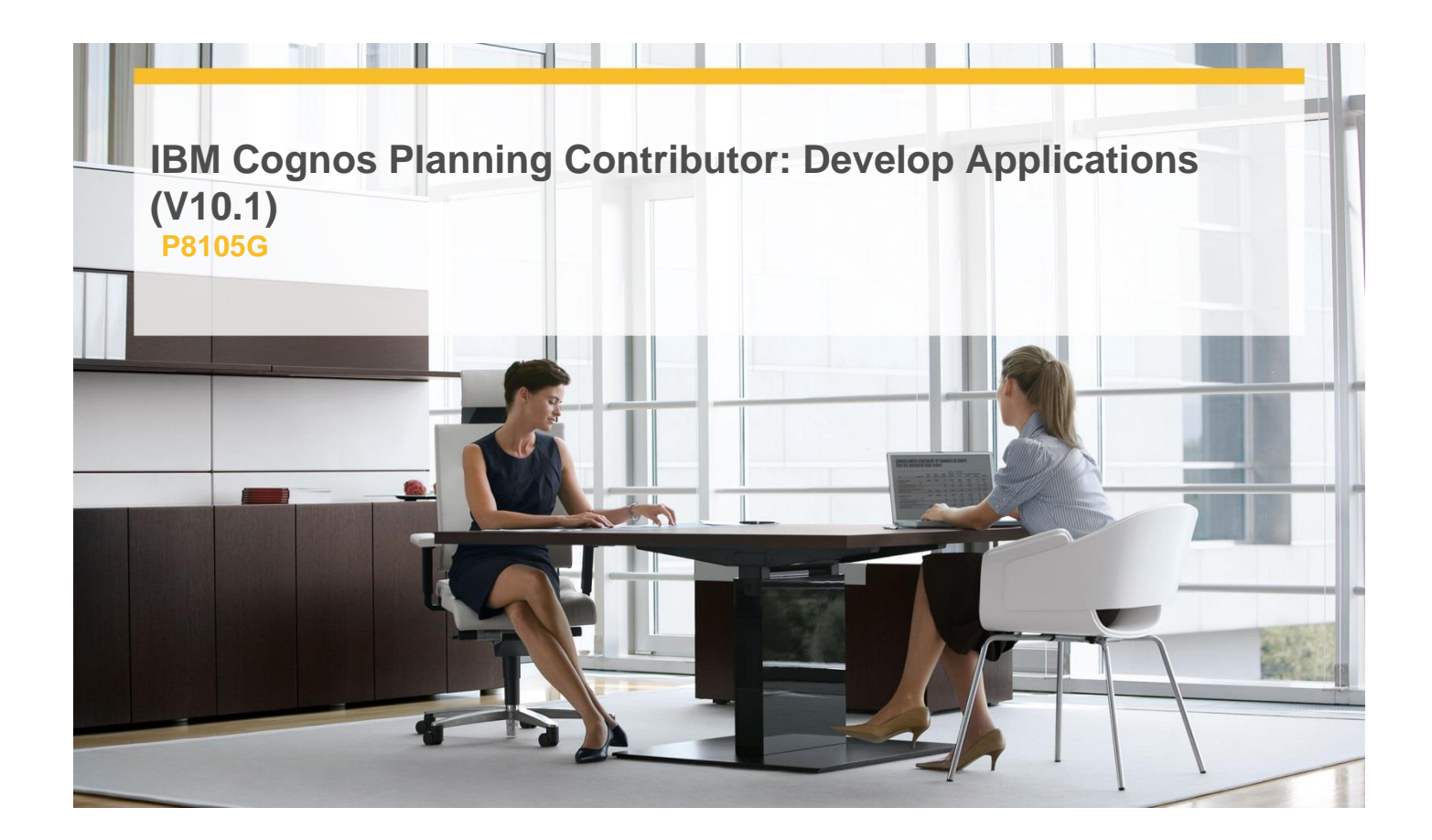

## **Delivery Type:** Instructor-led Online **Duration:** 4 days

#### **Overview**

IBM Cognos Planning Contributor: Develop Applications (V10.1) is a four-day, instructor-led course in which participants will learn to build, administer, and deploy Planning Contributor applications through IBM Cognos Planning Administrator. In particular, participants will learn how to develop the Planning Contributor application (based on a Cognos 10 Planning - Analyst model), manage security using the Cognos security model, perform administrative tasks, such as importing and publishing data, and deploy the application to the Cognos portal. They will also learn how to create events using Cognos Event Studio, which will monitor changes in published Planning data. This course also contains a case study that helps participants further develop their skills as they create and administer a Contributor application.

#### **Pre-Requisites**

You should have:

- $\checkmark$  Completed the IBM Cognos Planning Analysts: Build Models (V10.1) course
- $\checkmark$  Knowledge of your organization's data and structure
- $\checkmark$  Knowledge of Microsoft Office Excel

### **Content**

Introduction to IBM Cognos Planning - Administrator

- $\checkmark$  Review IBM Cognos Performance Management (PM) Solution
- $\checkmark$  Identify IBM Cognos Planning and its components
- $\checkmark$  Identify IBM Cognos BI and its components
- $\checkmark$  Examine the IBM Cognos Planning architecture
- Examine IBM Cognos Planning Contributor and its components
- $\checkmark$  Examine the development process for the Contributor solution

Build a Contributor Application

- $\checkmark$  Examine best practices for building the underlying
- $\checkmark$  IBM Cognos Planning Analyst model
- Configure IBM Cognos Planning Administrator
- $\checkmark$  Create a Planning Contributor application using

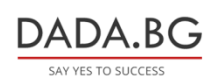

93 Tsar Boris III Blvd., 1612 Sofia, Bulgaria

+359 2 903 59 33 **@** sales@dada.bg

the Application wizard

- $\checkmark$  Specify navigation, orientation, and application settings
- $\checkmark$  Import the e.List and rights
- $\checkmark$  Run Go to Production and preview a Planning Contributor application

# **Target Audience**

This intermediate course is for Modelers.

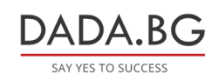